# GRUM

#### Team

Jonathan Pesso Jonathan Gau Derek Phan Leonard Ma Kelvin Yang

# Introduction

Our goal is to make this web application as secure as possible in order to show and teach other companies and application owners how to better secure their products. This sample web application that we are building will be used to share, and host various files online.

# Glossary of Terms

Admin - Has complete access to all files that are public Moderator - Specific users with elevated permissions Registered User-Any person that has created an account. Will be able to upload files. New User- Will be forced to make an account in order to access any of the application resources.

## System Architecture Overview

# **MVC Framework (Model, View, Controller)**

- Model: The model is the data that is retrieved by the controller for populating the view.
- View: The view is the html code generated as requested.
- Controller: The controller maps web requests to web pages, which are populated with data necessary for display.

# **User Database (auth\_user)**

Accesses Post, File, and Comment databases

- id id of the user
- name name of the user
- email email address used for registration
- password password used for login
- register date date account was created
- $\bullet$  birthday birthdate of user
- display\_pic display picture of user
- ip address list of whitelisted ip addresses for the account
- banned whether or not the account is banned

## **Post Database (posts)**

Accesses User, File, and Comment databases

- $\bullet$  id id of the post
- upload\_user reference to user who made the post
- upload\_file reference to file associated with the post

• comment\_list - list of references to all comments associated with the post

## **File Database (files)**

Accesses User and Post databases

- $\bullet$  id id of the file
- upload\_user reference to the user entry in user db
- file\_name name of the file
- file\_tags keywords for searching file
- upload\_file file that is uploaded
- upload\_time time of upload

## **Comment Database (comments)**

Accesses User and Post databases

- $\bullet$  id id of the comment
- commment\_user reference to the user entry in user db
- $\bullet$  text text
- likes number of likes a comment has (can be used to sort)
- time timestamp of comment (can be used to sort)
- replies list of references to all replies (comments) associated with the comment

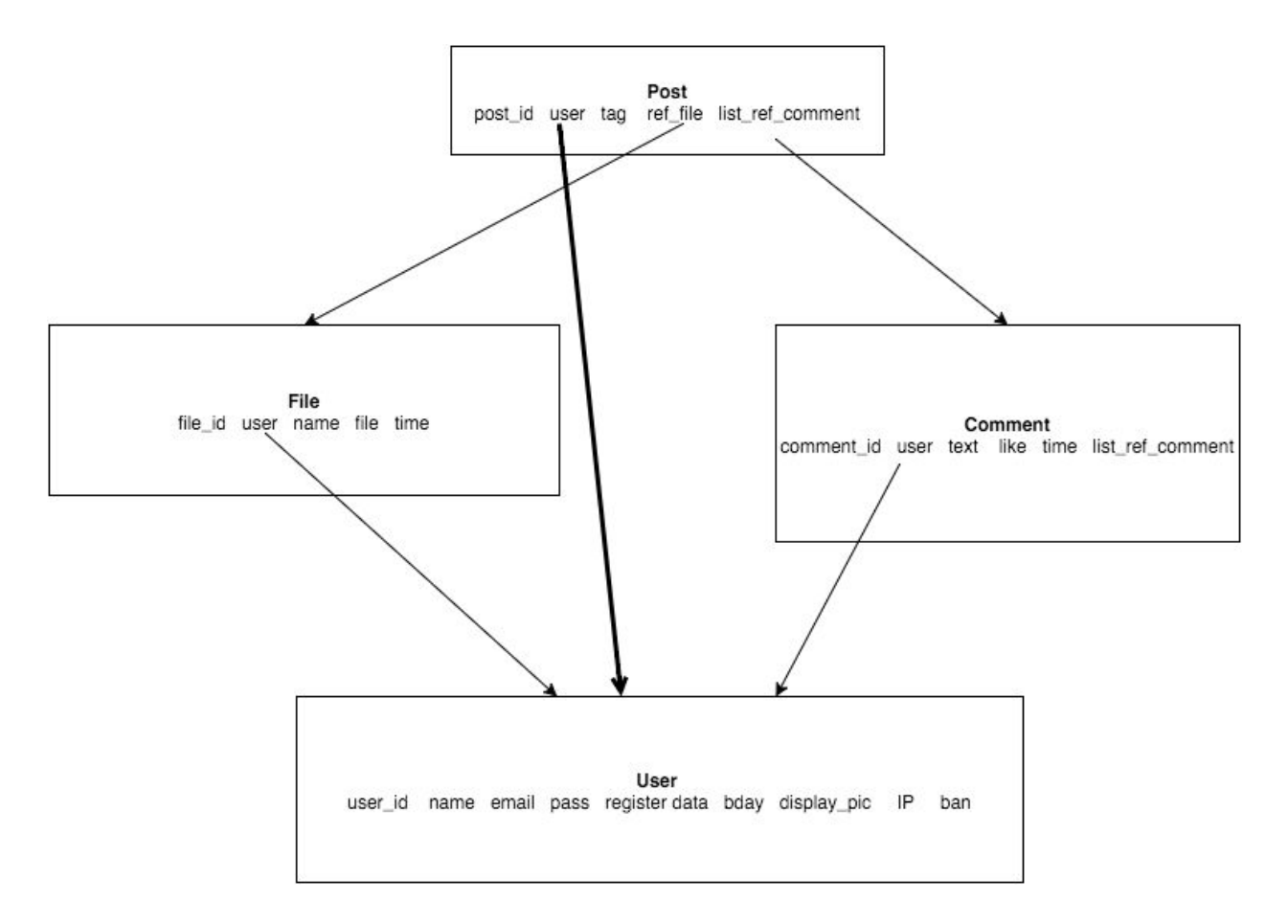

#### **Groups and Permissions**

- All users will be part of a rank group (Admin, Moderator, Member). These are mutually exclusive.
- Each user with be a part of his/her own group. Any other users added to this group will be a friend of the owner, and will have read access to posts that a user has shared privately with friends, and a user's detailed profile.

#### Requirements

- 1. As a guest, I am directed to a sign-in/log-in page.
- 2. As a guest, I am not allowed to post files.
- 3. As a new user, I must register a new account.
- 4. As a registered user, I can upload pictures to share.
- 5. As a registered user, I can upload videos to share.
- 6. As a registered user, I can change my password.
- 7. As a registered user, I can comment on other people's posts.
- 8. As a registered user, I can view public files.
- 9. As a registered user, I can view my own files.
- 10. As a registered user, I can view my friends' files.
- 11. As a registered user, I can search for files by tags.
- 12. As a registered user, I can add and remove friends/followers.
- 13. As a registered user, I can flag inappropriate content.
- 14. As a registered user, I can manage the visibility of my files.
- 15. As a registered user, I can modify my uploaded files.
- 16. As a registered user, I can set my display picture.
- 17. As a moderator, I can remove public uploaded files.
- 18. As an admin I can ban users.
- 19. As an admin I can modify and remove public uploaded files.

#### Access Ranks and Permissions

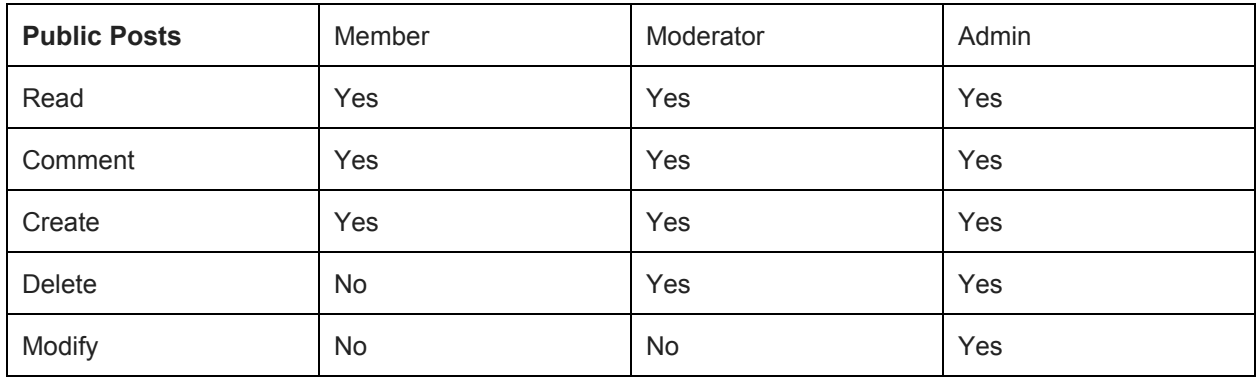

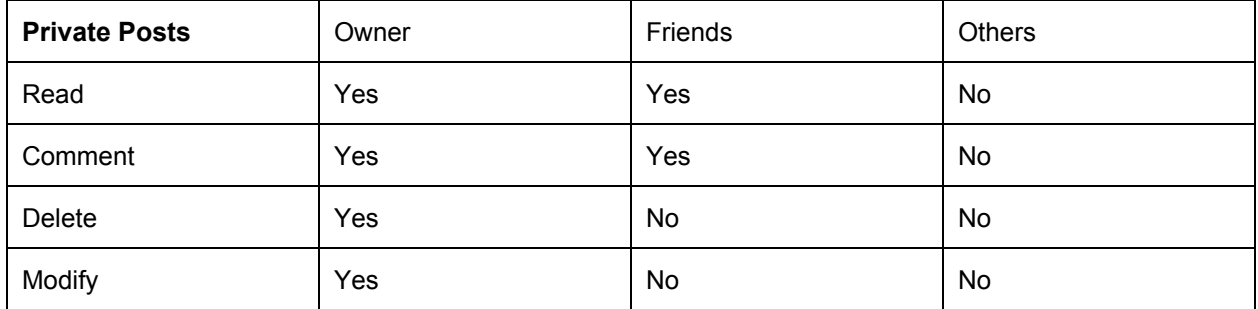

# **Appendices**

**Technologies** 

- Bootstrap
- Javascript
- SQLite
- web2py
- python 2
- HTML/CSS
- $\bullet$  One-time pads
- Converse.js